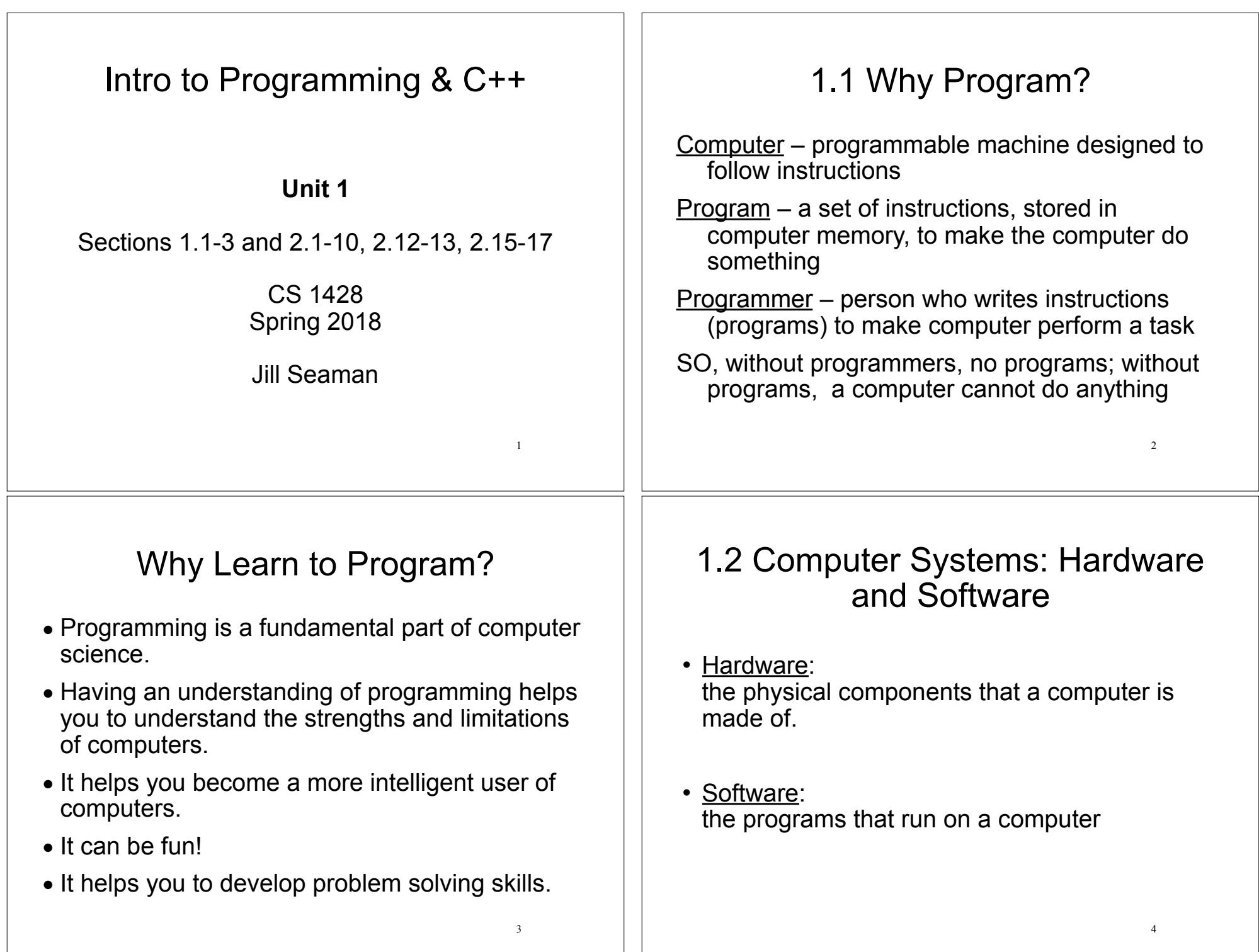

### Hardware Components Illustrated

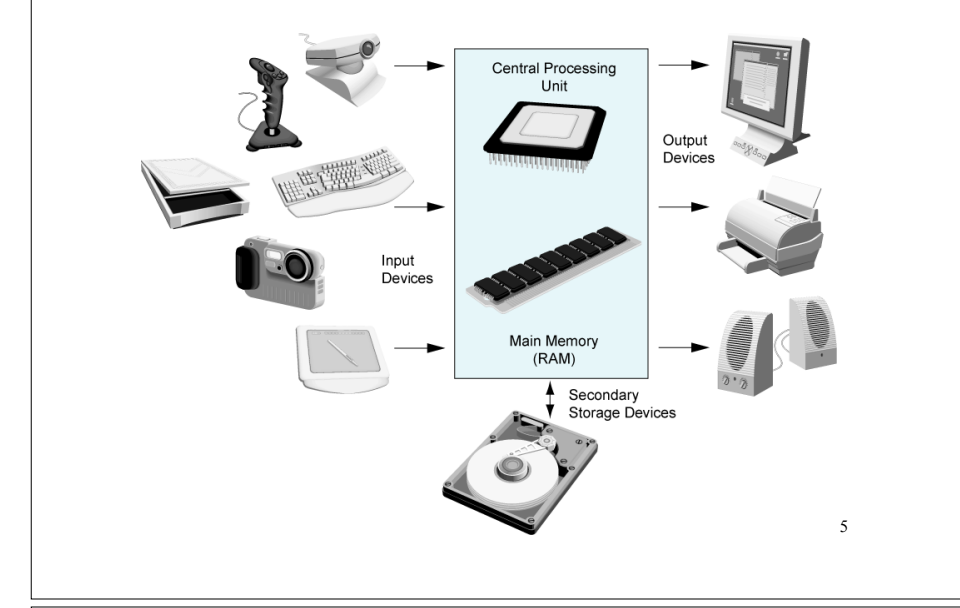

### 1.3 Programs and Programming Languages

- A program is a set of instructions that the computer follows to perform a task
- $\cdot$  An algorithm:
	- ‣ A set of well-defined steps for performing a task or solving a problem.
	- $\rightarrow$  A step by step ordered procedure that solves a problem in a finite number of precise steps.
- $\cdot$  An algorithm can be in any language (English, C++, machine code, etc).

7

### Hardware Components

- **Central Processing Unit (CPU)** 
	- **Arithmetic Logic Unit** (math, comparisons, etc)
	- **Control Unit** (processes instructions)
- **Main Memory** (RAM): Fast, expensive, volatile
- **Secondary Storage:** Slow, cheap, long-lasting
- **· Input Devices: keyboard, mouse, camera**
- **Output Devices**: screen, printer, speakers

## Example (algorithm)

- 1.Display on screen: "how many hours did you work?"
- 2.Wait for user to enter number, store it in memory
- 3.Display on screen: "what is your pay rate (per hour)?"
- 4.Wait for user to enter rate, store it in memory
- 5.Multiply hours by rate, store result in memory
- 6.Display on screen: "you have earned \$xx.xx" where xx.xx is result of step 5.

**Note**: Computer does not speak English, it only understands its own "machine language"

## Programming Languages

- High Level Languages (like  $C++$ ):
	- ‣ Words, symbols, numbers, i.e. **c = a + b**
	- ‣ Easier for humans to read and use
- Low Level Languages:
	- ‣ Load the number from location 2001 into the CPU, Load the number from location 2002 into the CPU, Add the two numbers, Store the result in location 2003
	- ‣ Instructions are encoded as a sequence of 1's and 0's
	- ‣ Computer understands this language (often called Machine Language).
- Programs written in high level language must be translated to machine language.

### What is Computer Science?

- The study of what can be computed (what can the computer do?), not the study of computers.
- Computer scientists design, analyze, and experiment with algorithms.
- They study algorithms in the context of networking, security, artificial intelligence, modeling scientific data, databases, software engineering, etc.

11

• They study how to encode or translate algorithms into machine language.

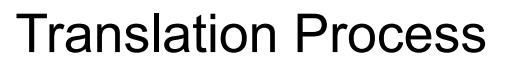

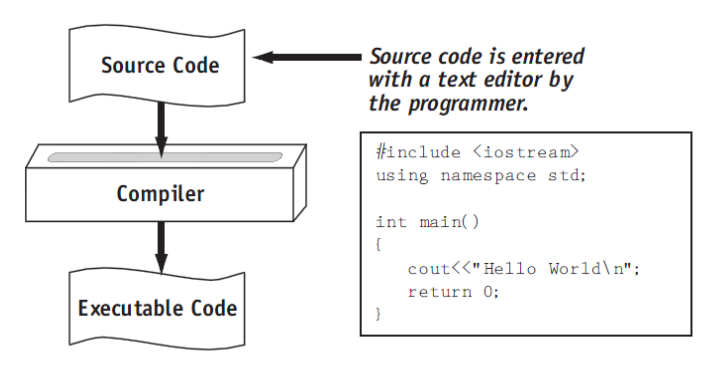

1001011001101000010100111101010...

Tony Gaddis, Starting out with C++: From Control Structures Through Objects 7th ed.

10

### 2.1 The Parts of a C++ Program

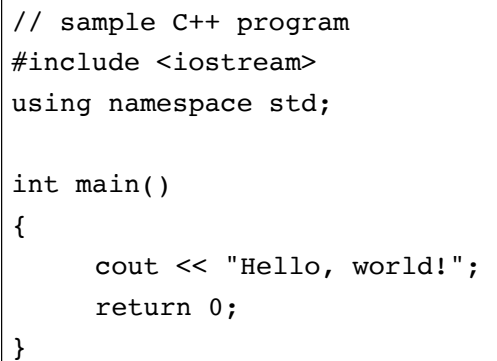

## Parts of a C++ Program

- $\cdot$  Comment: //...
	- ‣ ignored by compiler
	- ‣ notes to human reader
- Preprocessor Directive: #include <iostream>
	- ‣ compiler inserts contents of file iostream here
	- ‣ required because cout is defined in iostream
- using namespace std;
	- ‣ allows us to write cout instead of std::cout

## Parts of a C++ Program

• int main () – start of function (group of statements) named main – the starting point of the program • {} – contains the body of the function • cout << "Hello, world!"; – statement to display message on screen • return 0; – quit and send value 0 to OS (means success!) 14

2.2 The cout Object

13

15

the output

- cout: short for "console output"
	- $\rightarrow$  a stream object: represents the contents of the screen
- $\cdot$  <<: the stream insertion operator
	- $\rightarrow$  use it to send data to cout (to be output to the screen) cout << "This is an example.";
- when this instruction is executed, the console (screen) looks like this: Note: the " " do not show up in

This is an example.

The endl manipulator

- endl: short for "end line"
	- $\rightarrow$  send it to cout when you want to start a new line of output. cout << "Hello " << endl << "there!";
- or you can use the newline character:  $\ln$

cout << "Hello \nthere!";

• Either way the output to the screen is:

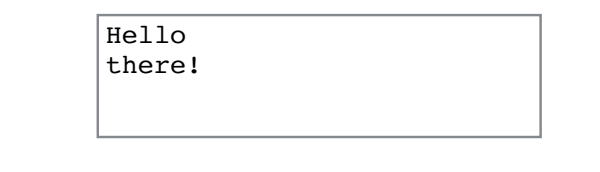

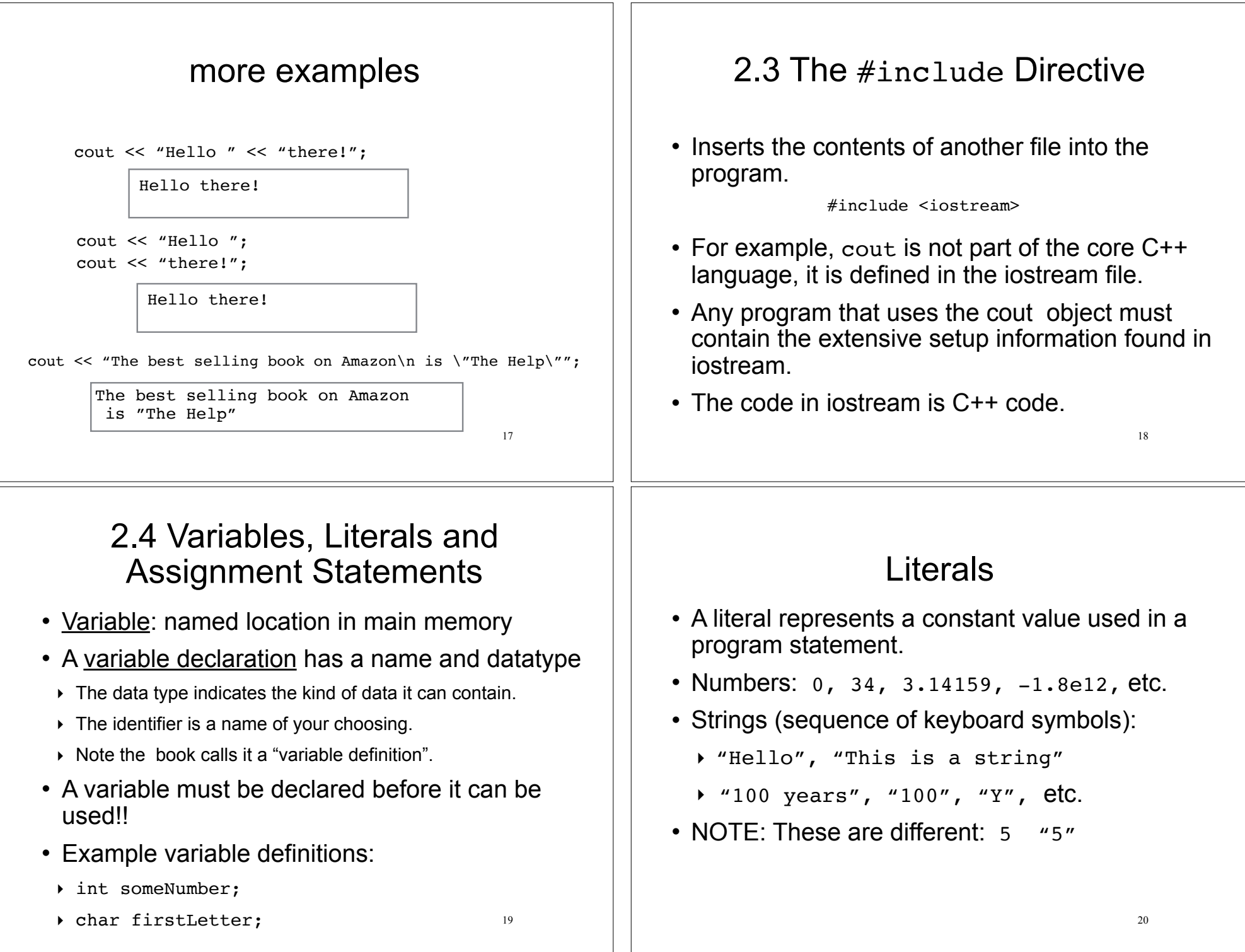

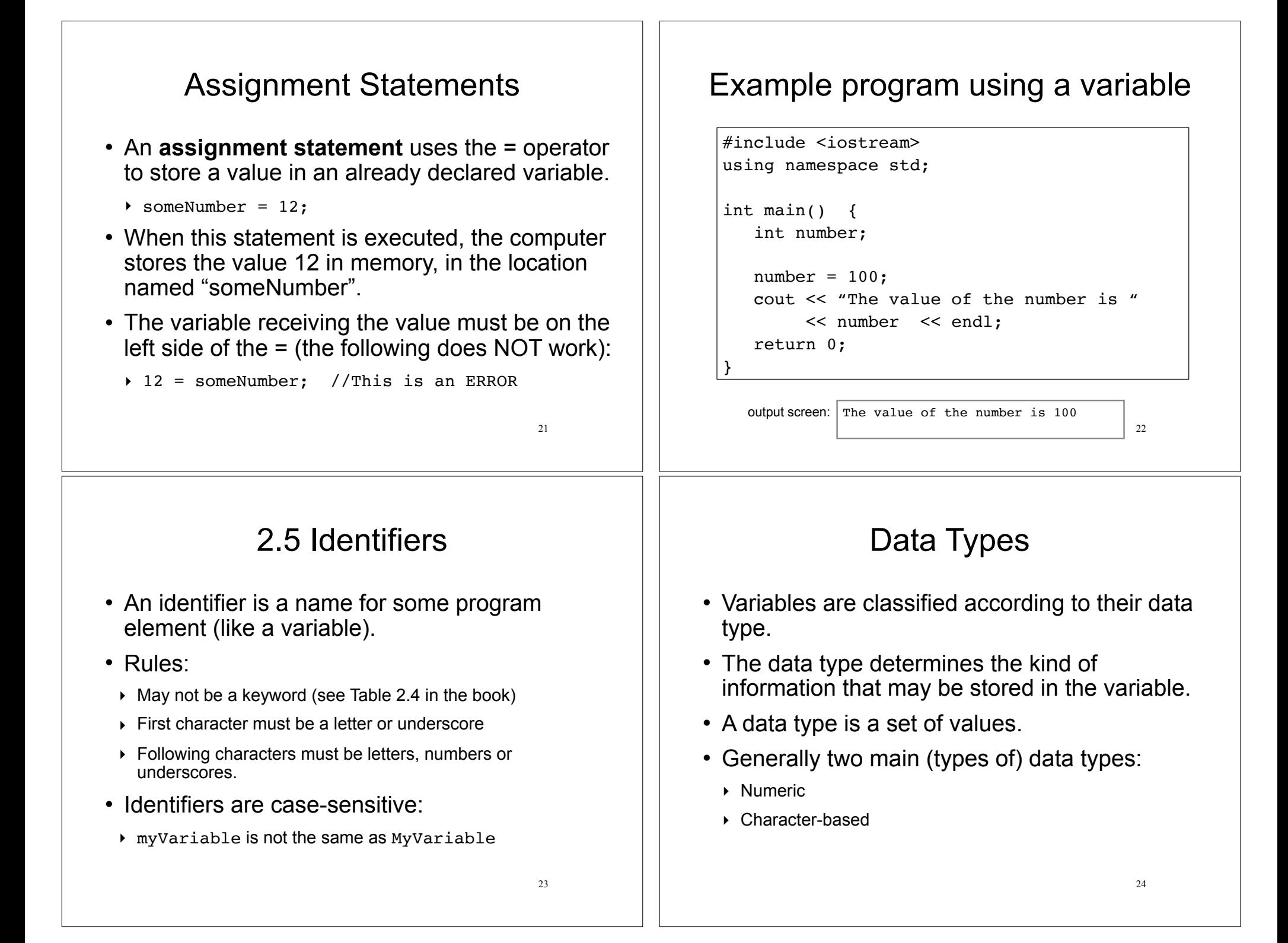

#### C++ Data Types • int, short, long ‣ whole numbers (integers) · float, double ‣ real numbers (with fractional amounts, decimal points) • bool ‣ logical values: true and false  $\cdot$  char ‣ a single character (keyboard symbol) • string  $\triangleright$  any text, a sequence of characters  $25$ 2.6 Integer Data Types 26 • Whole numbers such as 12, 7, and -99 • Typical ranges (may vary on different systems): • Example variable declarations: short dayOfWeek; long distance; int xCoordinate; Data Type: | Range of values: short  $-32,768$  to 32,767 int -2,147,483,648 to 2,147,483,647 long -2,147,483,648 to 2,147,483,647 2.7 The char Data Type 27 • All the keyboard and printable symbols. • Literal values: 'A' '5' '?' 'b' ‣ characters are indicated using single quotes • Numeric value of character from the ASCII character set is stored in memory: C++ code segment: char letter;  $letter = 'C';$ cout << letter << endl; MEMORY: letter 67 Appendix B shows the ASCII code values OUTPUT:  $\mathcal{C}$ 2.8 The C++ string class • Sequences of characters • May require the string header file: #include <string> • To declare string variables in programs: • To assign literals to variables: firstName = "George"; lastName = "Washington"; • To display via cout cout << firstName << " " << lastName;  $28$ OUTPUT: George Washington string firstName, lastName;

## 2.9 Floating-Point Data Types

- $\cdot$  Real numbers such as 12.45, and -3.8
- Typical ranges (may vary on different systems):

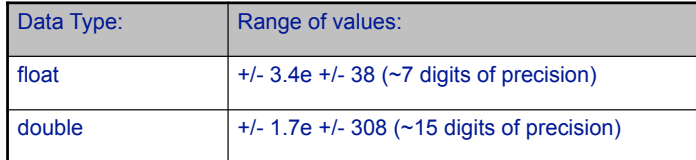

- Floating-point literals can be represented in
	- Fixed point (decimal) notation:

31.4159 0.0000625

- E (scientific) notation:
	- 3.14159E1 6.25e-5

### 2.12 More about Variable Assignments and Initialization

• To **initialize** a variable means to assign it a value when it is declared:

```
\rightarrow int length = 12;
```
• You can define and initialize multiple variables at once (and change them later) :

```
int length = 12, width = 5, area;
area = 35:length = 10;
area =40:
```
## 2.10 The bool Data Type

- The values true and false.
- Literal values: true, false
- $\cdot$  (false is equivalent to 0, true is equivalent to 1)

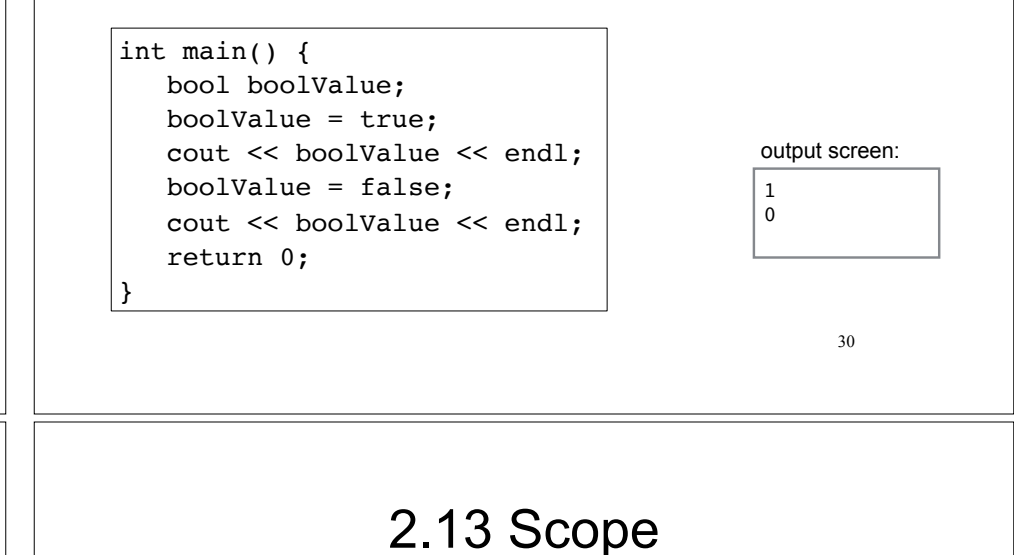

- The scope of a variable is the part of the program in which the variable can be accessed.
- A variable cannot be used before it is declared.

```
32
// This program can't find its variable.
#include <iostream>
using namespace std;
int main() {
    cout << value; // ERROR! value not declared yet!
   int value = 100;
    return 0;
}
```
31

## 2.15 Comments

- Notes of explanation used to document parts of the program
- Intended for humans reading the source code of the program:
	- Indicate the purpose of the program
	- Describe the use of variables
	- Explain complex sections of code
- Are ignored by the compiler

### Single and Multi-Line Comments

• Single-Line comments begin with // through to the end of line:

```
int length = 12; // length in inches
int width = 15; // width in inches<br>int area: // calculated area
                    // calculated area
// calculate rectangle area
area = length * width;
```
• Multi-Line comments begin with /\*, end with \*/

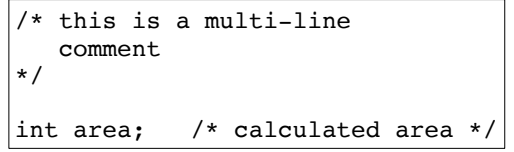

34

### 2.16 Named Constants

- Named constant : variable whose value cannot be changed during program execution
- Used for representing constant values with descriptive names:

const double TAX RATE =  $0.0675$ ; const int NUM STATES =  $50;$ 

Note: initialization required.

• Often named in uppercase letters (see style guidelines)

## 2.17 Programming Style

- The visual organization of the source code
- Includes the use of spaces, tabs, and blank lines
- Includes naming of variables, constants.
- Includes where to use comments.
- Purpose: improve the readability of the source code

35

# Programming Style

Common elements to improve readability:

- Braces { } aligned vertically
- Indentation of statements within a set of braces
- Blank lines between declaration and other statements
- Long statements intentionally broken up over multiple lines.

See the Style Guidelines on the class website. You must follow these in your programming assignments.